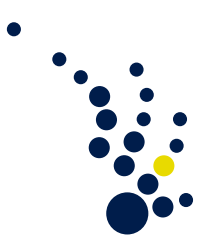

## Algorithmische Mathematik I

Wintersemester 2009/2010 Prof. Dr. Mario Bebendorf Dr. Jan Hamaekers

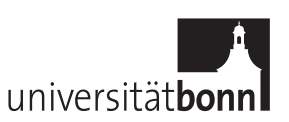

## Hinweise zur Abgabe von Programmausgaben

Hier einige Hinweise, wie Textausgaben von Programmen einfach abgegeben werden können. Wir nehmen an, das Programm heißt a.out. Dann gibt es die folgenden Möglichkeiten:

1. Umleiten der Ausgabe in eine Datei. Dies ist vermutlich das einfachste und funktioniert mit jedem Betriebssystem. Man gibt

\$ a . out > ausgabe . txt

ein. Dabei soll '\$' die Eingabeaufforderung der Kommandzeile sein, die unterscheided sich von System zu System. Der Aufruf a.out >ausgabe.txt schreibt alles, was sonst einfach ausgegeben würde, in die Datei ausgabe.txt. Diese Datei kann man anschliessend mit einem Text–Editor öffnen, per Mail versenden, ausdrucken, . . . .

Falls die Datei vorher schon existierte, wird sie überschrieben. Mit

\$ a . out >> ausgabe . txt

kann man Daten an eine existierende Datei anhängen.

- 2. Copy–und–Paste. Man kann Ausgaben normalerweise mit der Maus markieren. Dann gibt es häufig im Menü den Punkt "Kopieren", sodaß das Markierte gemerkt wird. Dann öffnet man einen Text–Editor und wählt im Menü den Punkt " dem Text–Editor kann man dann die Datei speichern und per Mail versenden, "Einfügen". Damit wird das, was vorher gemerkt wurde, wieder eingefügt. Mit ausdrucken oder was–auch–immer.
- 3. Man könnte auch innerhalb des  $C/C++-Programms$  Text direkt in eine Datei schreiben. Entsprechende Anleitungen finden sich in der Literatur auf der Vorlesungshomepage.

Es wird empfohlen, insbesondere von der ersten Möglichkeit Gebrauch zu machen.